## **Demandes**

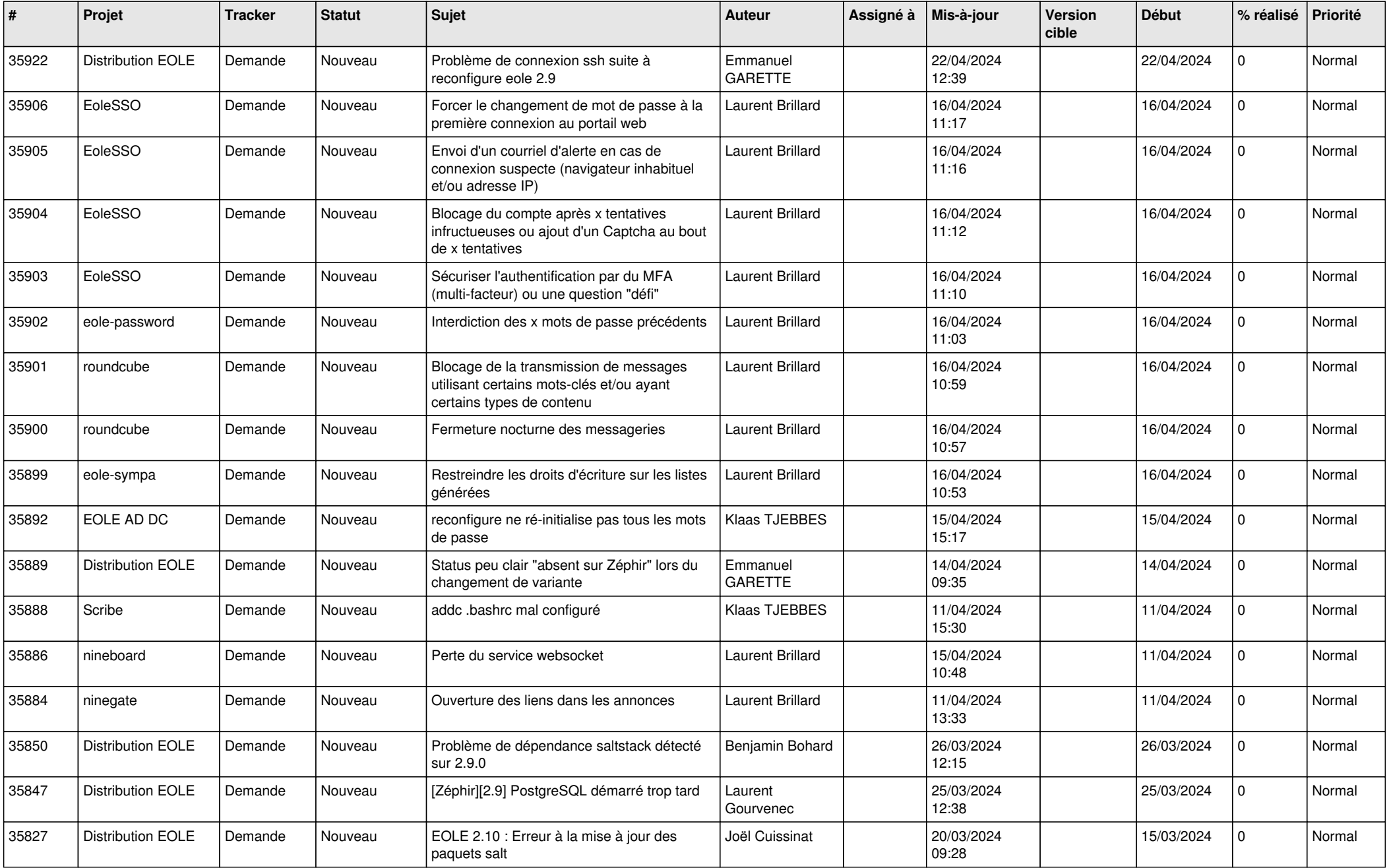

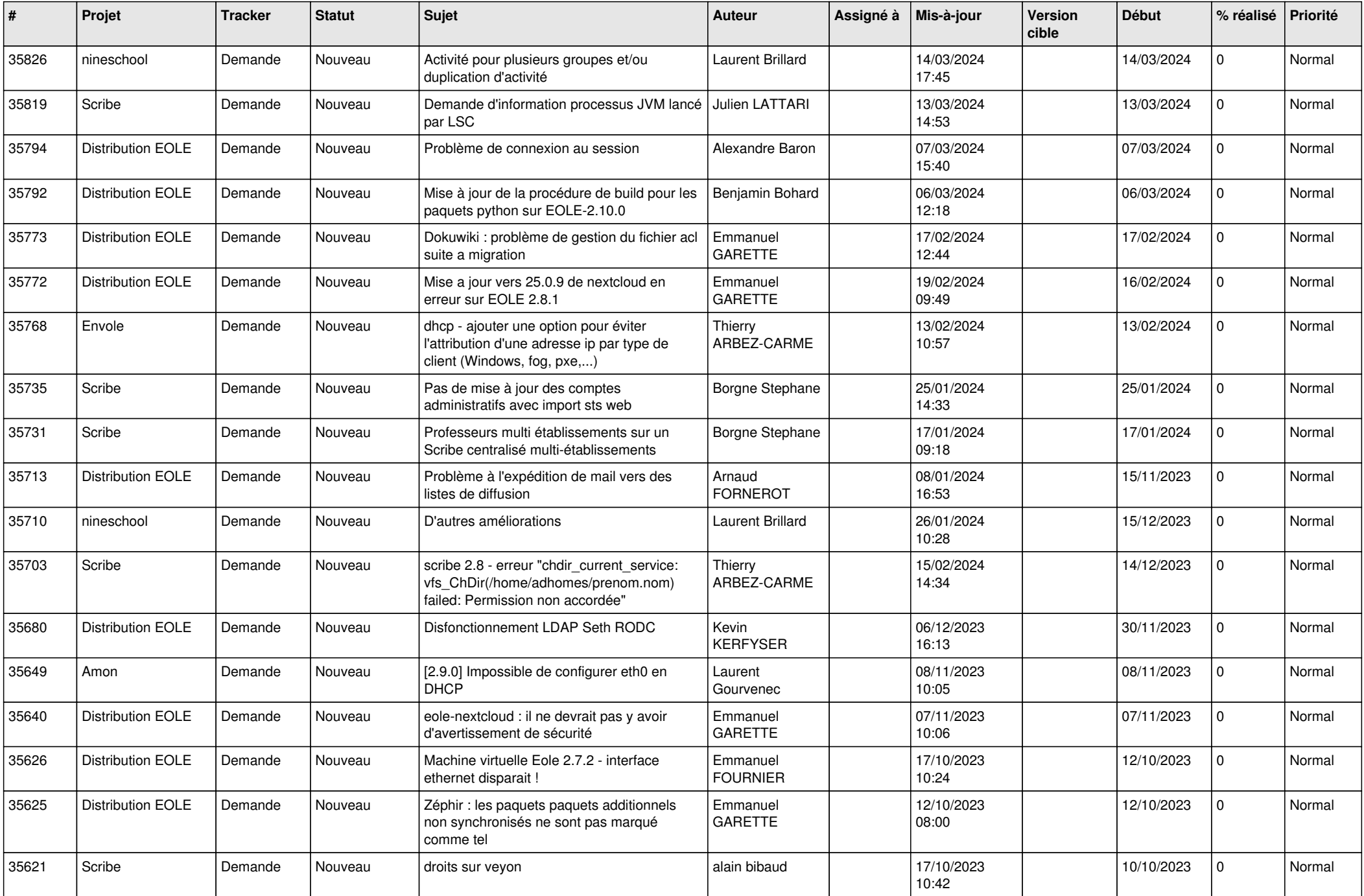

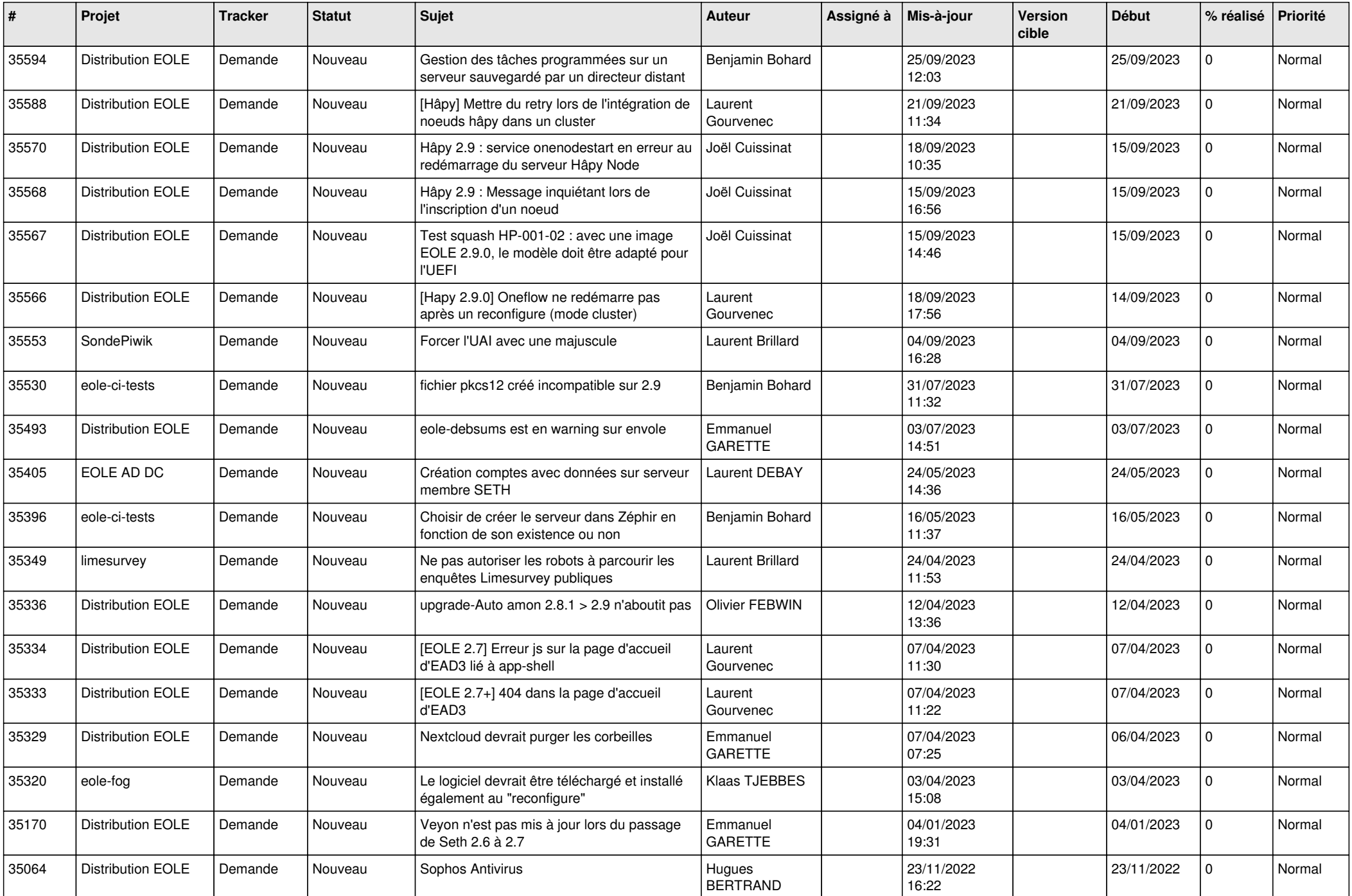

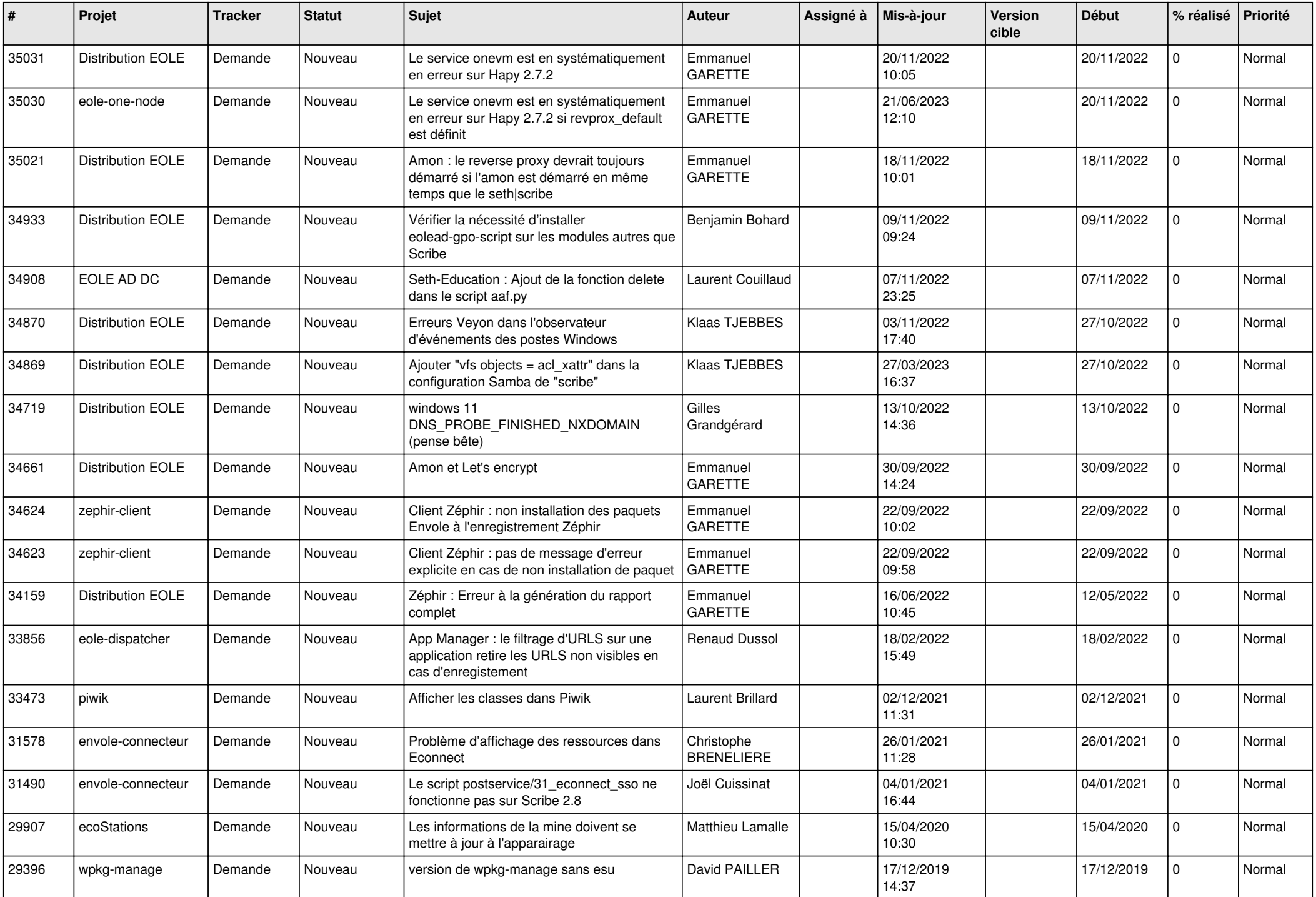

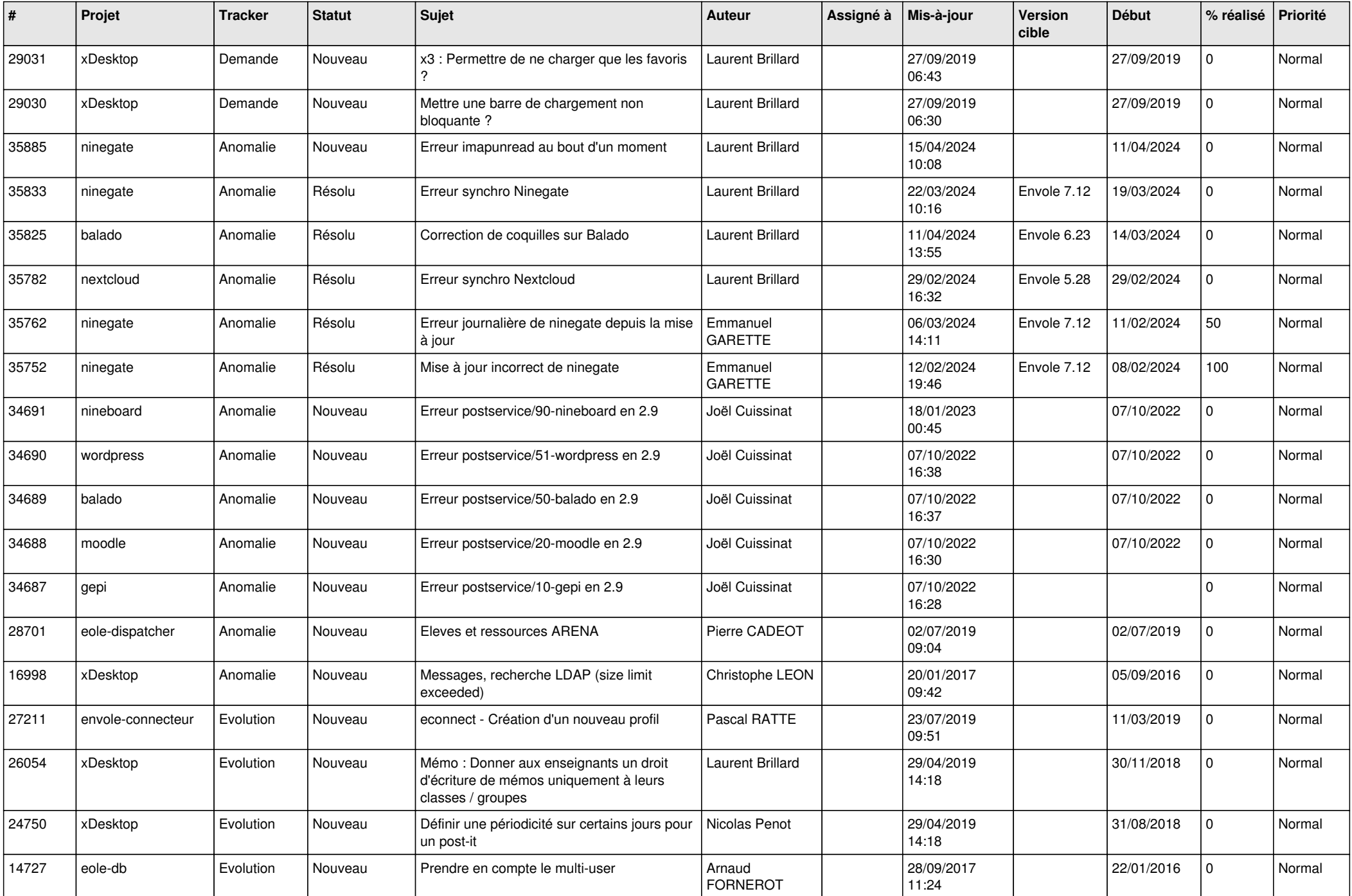

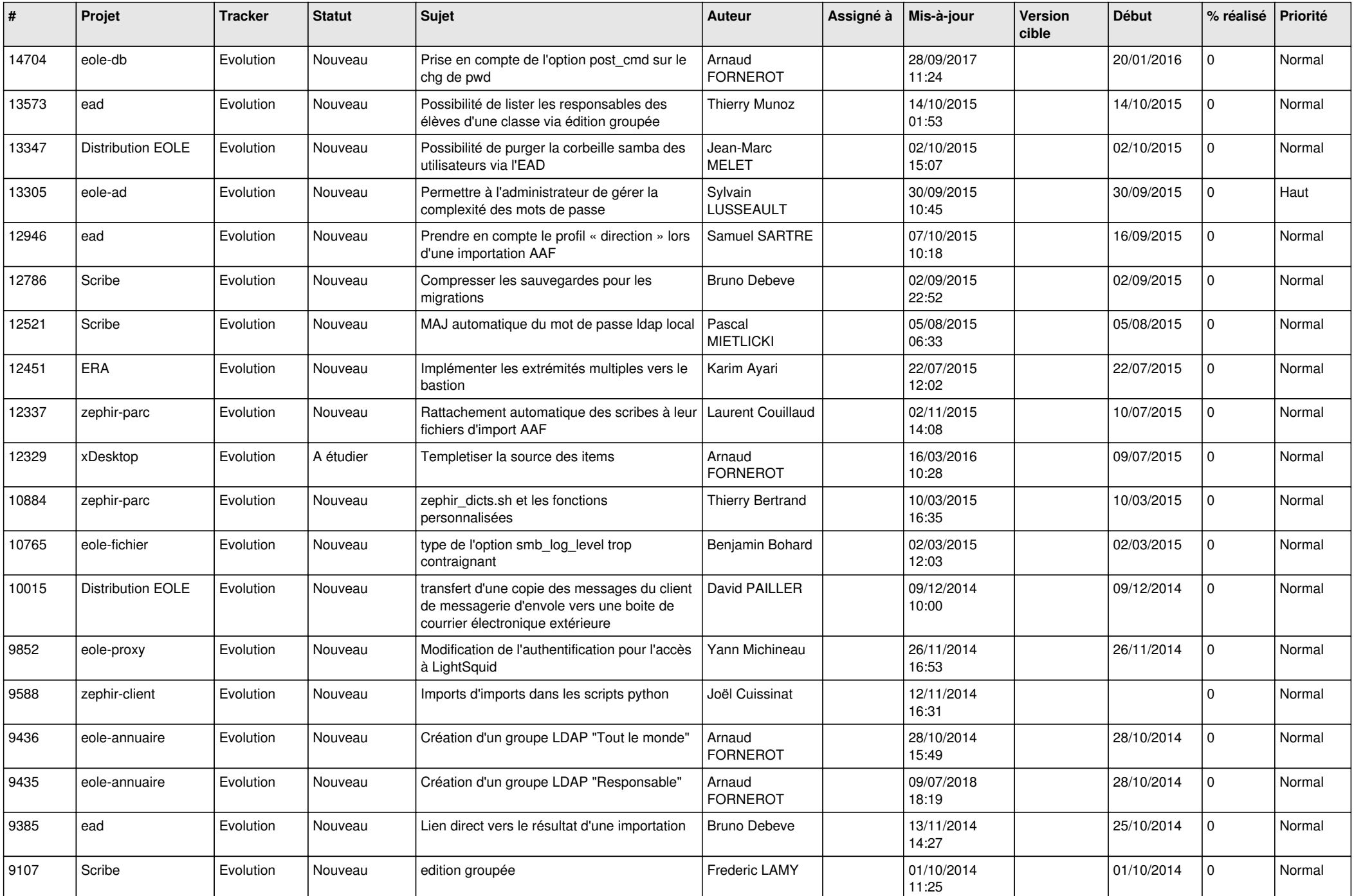

![](_page_6_Picture_545.jpeg)

![](_page_7_Picture_592.jpeg)

![](_page_8_Picture_556.jpeg)

![](_page_9_Picture_565.jpeg)

![](_page_10_Picture_541.jpeg)

![](_page_11_Picture_543.jpeg)

![](_page_12_Picture_545.jpeg)

![](_page_13_Picture_558.jpeg)

![](_page_14_Picture_517.jpeg)

![](_page_15_Picture_542.jpeg)

![](_page_16_Picture_557.jpeg)

![](_page_17_Picture_598.jpeg)

![](_page_18_Picture_681.jpeg)

![](_page_19_Picture_564.jpeg)

![](_page_20_Picture_599.jpeg)

![](_page_21_Picture_548.jpeg)

![](_page_22_Picture_576.jpeg)

![](_page_23_Picture_619.jpeg)

![](_page_24_Picture_565.jpeg)

![](_page_25_Picture_583.jpeg)

![](_page_26_Picture_557.jpeg)

![](_page_27_Picture_447.jpeg)

**...**